# Pangaea X64

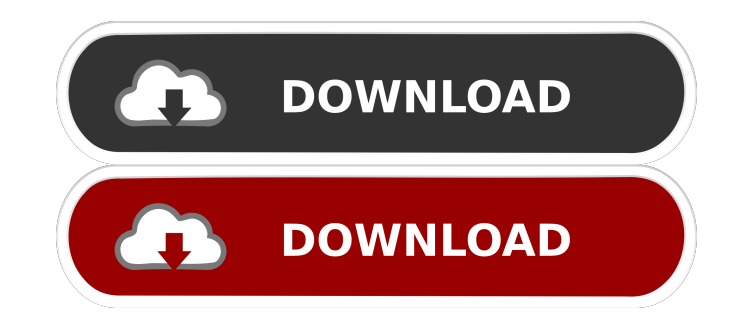

Find and save your bookmarks from social networks in one place - Pangaea! Pangaea is an app that will help you access your favourite social media sites in one place. Get Pangaea you will be impressed by its ease of use. • Add your social network sites to Pangaea in the form of bookmarks • Bookmark all the links you visit on the Internet in Pangaea's list • Access your social network sites and bookmarks with just one click • Easily switch between sites with different browser tabs • Stay updated with current news with the news tab • Stay connected with your friends in an online environment • Search your bookmarks

using the search tool • All the data is saved locally - no internet connection needed • Store all the bookmarks in the built-in database • Bookmarks may be added by various means • Bookmark the link you are currently viewing • Bookmark URL without adding a description • Use the Quick Add method • Customize your account options • The application is available for free - no registration required • Multilingual - multiple languages are supported • Open-source - no fees or registration required • Login and sign up with Twitter,

Facebook, Google+ and LinkedIn accounts. To get the latest Pangaea Update and Updates to version go to Pangaea was tested on \* Windows XP, Vista, 7, 8 and  $10 * OS X$ 

Mountain Lion 10.8 \* Android 2.3 and up \* OS X Mavericks 10.9 and up  $*$  iOS 7 and up  $*$ Google Chrome 32 and up \* Internet Explorer 9 and up \* Safari 8 and up \* Opera 20 and up Pangaea is available for free download. Don't forget to give your feedback for the application, you can help us to make it better. Pangaea version 1.1.4 6/15/2016 Pangaea is a simple to use application that stands as an Internet browser, allowing you to access your favorite social network websites. The application also works as a bookmark keeper, in which you can store your favorite links, then access them at a later time. Moreover, the software comes with several bookmark shortcuts. Keep in touch with your friends in

### an online environment Pangaea is designed to facilitate your access to websites such as Pinterest, Meetup,

**Pangaea Crack+ Keygen For (LifeTime) Free [Mac/Win]**

\* Add a URL in the current page to a bookmark \* Share the bookmark with friends \* Access the website with a custom address \* Make your own customized address bookmark \* Access the address book \* Access the toolbar \* Add the custom URL in the address book \* Display the current url page address and web address \* Enable/disable the bookmarks in the address book \* Access the command ribbon \* Automatically display the toolbar \* Enable/disable the add a URL in the

current page to a bookmark \* Enable/disable the Share the bookmark with friends \* Displays the context menu \* Specify the last modified date \* Display the current page \* Specify the number of the bookmark \* Access the address book \* Access the command ribbon \* Auto-hide the address book \* Enable/disable the Add a URL in the current page to a bookmark \* Displays the command ribbon \* Autofill the form with the website \* Autofill the address book with the website \* Open the URL in a new tab \* Add the URL to the address book \* Add a website to the bookmark toolbar \* Add the website to the address book \* Send the address book to your email \* Edit the address book with the website

\* Add a custom URL \* Show the different languages \* Show the current page and the address \* Show the bookmark list \* Update the address book \* Update the toolbar \* Remove the website \* Update the address book \* Remove the websites from the address book \* Set a link in the bookmark toolbar \* Set the source of a website in the address book \* View the details of the website \* View the address of the website \* View the browser settings \* View the last modified date \* Set the size of the bookmark in the toolbar \* Set the window size in the toolbar \* Close the window \* Close the address book \* Close the address book \* Open a new window \* Show the URL of the website \* View the bookmark toolbar \* Toggle

the toolbar \* Toggle the address book \* Toggle the settings \* Toggle the command ribbon \* Close the window \* Close the current webpage \* Disable the bookmark toolbar \* Refresh the URL \* Disable the search field \* Disable the URL input field \* Display the address bar \* Display the navigation bar \* Set the size of the navigation bar \* 77a5ca646e

Pangaea is a simple to use application that stands as an Internet browser, allowing you to access your favorite social network websites. The application also works as a bookmark keeper, in which you can store your favorite links, then access them at a later time. Moreover, the software comes with several bookmark shortcuts. Keep in touch with your friends in an online environment Pangaea is designed to facilitate your access to websites such as Pinterest, Meetup, LinkedIn, Twitter, Google Plus, Delicious and Facebook. Moreover, it allows you to access various other bookmarks to websites and enables you to

access multiple others to custom addresses. All you need to do is select the Add Link button and a new windows appears, where you may enter the address. The next step implies that you settle some keywords, which might help you find the bookmarks in the application. This step might be useful in case your list of bookmarks is very long, in which case you can use the search tool. Command ribbon on the left The command ribbon in Pangaea is hidden in the left, revealing itself only in settings changing cases or when you wish to add new bookmarks. Otherwise, except for the websites you already saved, you cannot access a custom website, since there is no address bar. Pangaea does not resemble other browsers, it does not

feature a history viewer. However, you may access other sites, by clicking on their URL on the current page.The application allows you to quickly select either of the social network buttons in order to access them. Customizable account You need to create an account in order to access Pangaea's bookmark functions. An email address is required, as well as a username, the rest of the details are optional. You may add a profile picture, fill in the address of your personal website, name or description. All the details can quickly be changed. Description: Pangaea is a simple to use application that stands as an Internet browser, allowing you to access your favorite social network websites. The application also

## works as a bookmark keeper, in which you can store your favorite links, then access them at a later time. Moreover, the software comes with several bookmark shortcuts. Keep in touch with your friends in an online environment Pangaea is designed to facilitate your access to websites such as Pinterest, Meetup, LinkedIn, Twitter, Google Plus, Delicious and Facebook. Moreover, it allows you to access various other bookmarks to websites and enables

**What's New in the Pangaea?**

No reviews yet Loading... Similar Software Have you ever wished to know if you can save a certain web page or not? For example: You might want to save the www.wikipedia.org

website address. In this case, Pangaea can help you determine whether or not it is a site you can save. You can always access saved sites from the homepage and see all the websites saved. Have you ever wished to know if you can save a certain web page or not? For example: You might want to save the www.wikipedia.org website address. In this case, Pangaea can help you determine whether or not it is a site you can save. You can always access saved sites from the homepage and see all the websites saved. Would you like to record a new bookmark? In that case, Pangaea will help you create your first bookmark. The only difficulty here is the set-up process. Start by selecting the Add Link button, then select

where you want to save the link. Afterwards, you may enter the title of your website. You may choose whether or not you wish to assign a keyword to this link. Pangaea is ready to store your custom link and you may create as many as you want. Would you like to record a new bookmark? In that case, Pangaea will help you create your first bookmark. The only difficulty here is the set-up process. Start by selecting the Add Link button, then select where you want to save the link. Afterwards, you may enter the title of your website. You may choose whether or not you wish to assign a keyword to this link. Pangaea is ready to store your custom link and you may create as many as you want. Are you looking for a good

## website to bookmark? In that case, Pangaea can help you choose one. When you create a new bookmark, the first step is to choose the social network site you wish to bookmark.

After selecting a network, you may enter a description of your new bookmark. Moreover, you may set the privacy of the bookmarks. The last step is to enter the bookmark url, as well as the title of the website you saved. Are you looking for a good website to bookmark? In that case, Pangaea can help you choose one. When you create a new bookmark, the first step is to choose the social network site you wish to bookmark. After selecting a network, you may enter a description of your new bookmark. Moreover, you may set the privacy

of the bookmarks. The last step is to enter the bookmark url, as well as the title of the website you saved. Are you looking for a good website to bookmark? In that case, P

## CPU: Intel Core i5 750, i5 7600, i5 7400, i5 7300, i5 7200, i5 6200, i5 6300, i5 7100 Intel Core i5 750, i5 7600, i5 7400, i5 7300, i5 7200, i5 6200, i5 6300, i5 7100 RAM: 8 GB RAM 8 GB RAM GPU: NVIDIA GTX 660 NVIDIA GTX 660 Resolution: 1920x1080 A game that took me

#### Related links:

- <http://solutionpoint.pk/advert/koala-1-0-4-56-crack-free-2022/>
- <http://seti.sg/wp-content/uploads/2022/06/hungdan.pdf>
- <https://novinmoshavere.com/flashexeshell-crack-torrent-for-pc/>
- <https://doyousue.com/flash-exe-encrypter-crack-with-license-key-3264bit/>
- <https://www.invertebase.org/portal/checklists/checklist.php?clid=6573>
- <http://setewindowblinds.com/?p=16142>
- <http://naasfilms.com/skeez-1-4-81-crack-patch-with-serial-key-final-2022/>
- <http://transparentwithtina.com/?p=1954>
- <https://NaturalhealingbyDoctor.com/wp-content/uploads/2022/06/RaySupreme.pdf>
- <https://ibusinesslist.com/wp-content/uploads/2022/06/wankal.pdf>